## Autocad dump of settings ie

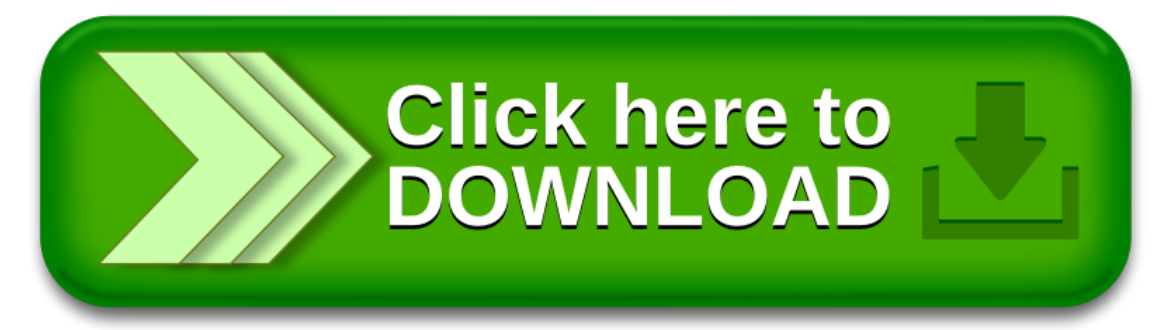